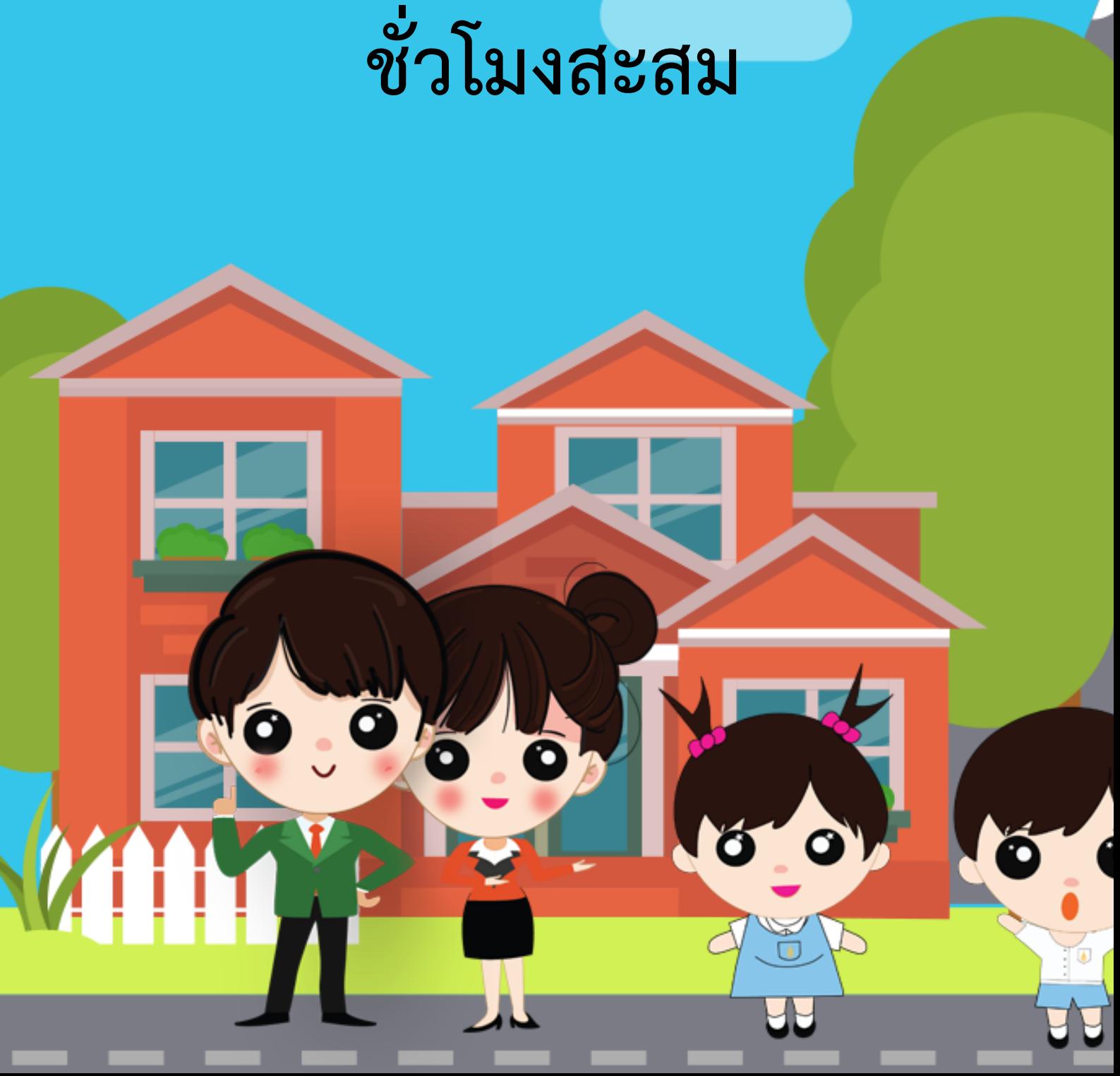

## **คู่มือการขอหนังสือรับรอง**

ระบบเครือข่ายเพื่อการพัฒนาเด็กและครอบครัว สถาบันแห่งชาติเพื่อการพัฒนาเด็กและครอบครัว มหาวิทยาลัยมหิดล

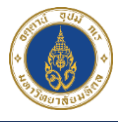

## **การขอหนังสือรับรองชั่วโมงสะสม**

1) ไปที่หน้าหลักสูตรที่ลงทะเบียนไว้ และคลิกปุ่ม "ขอหนังสือรับรองชั่วโมง

สะสม" ดังภาพ

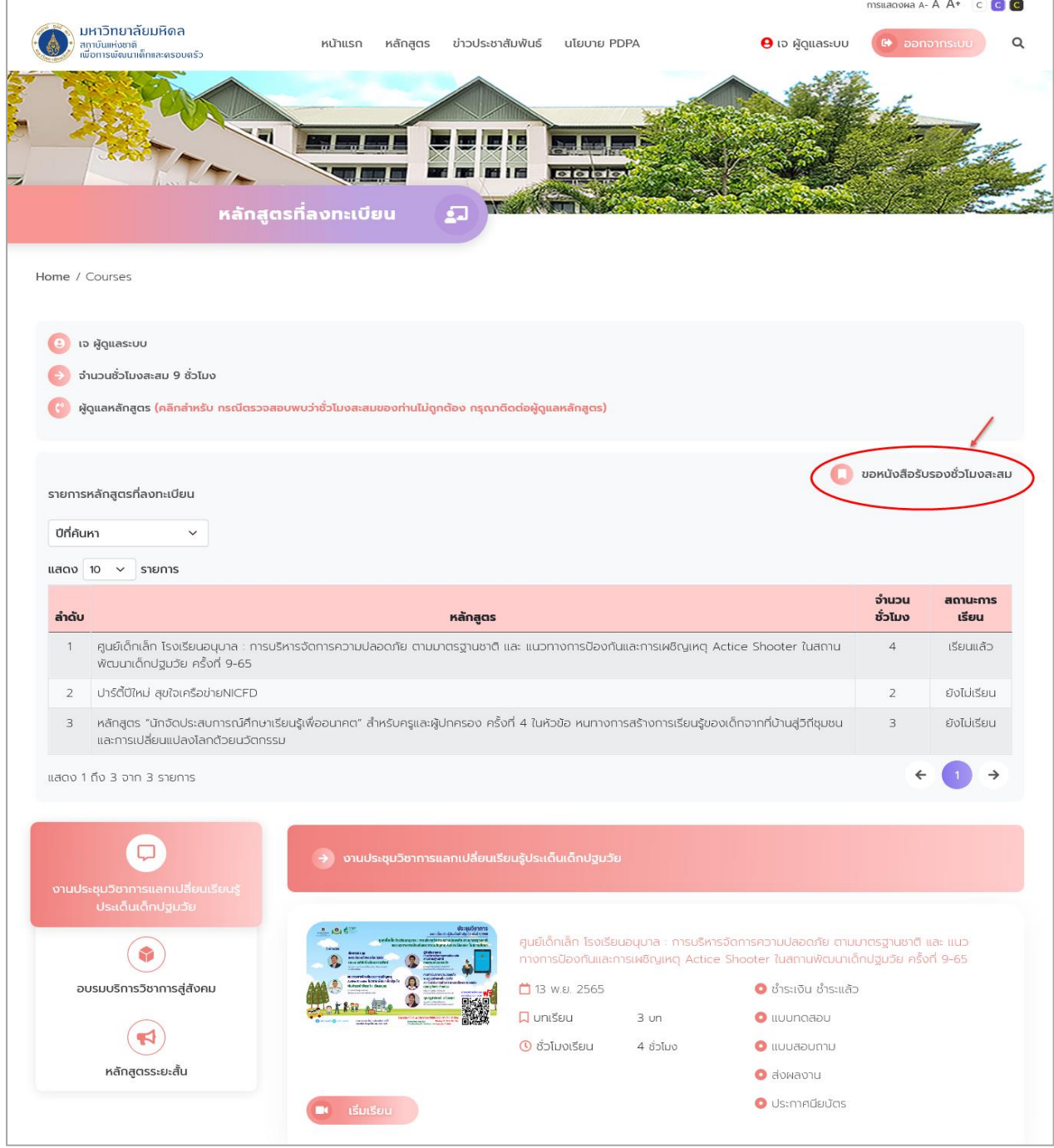

ภาพแสดงหน้าจอหลักสูตรที่ลงทะเบียนทั้งหมดของสมาชิก

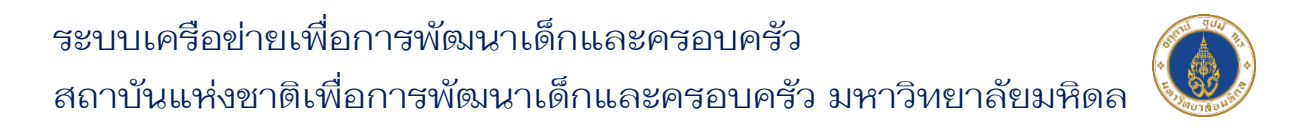

2) ระบบจะแสดง Pop Up แจ้งเตือนยืนยันการขอหนังสือรับรองชั่วโมงสะสม ให**้คลิก ✔ และคลิกปุ**่ม "ตกลง" ดังภาพ

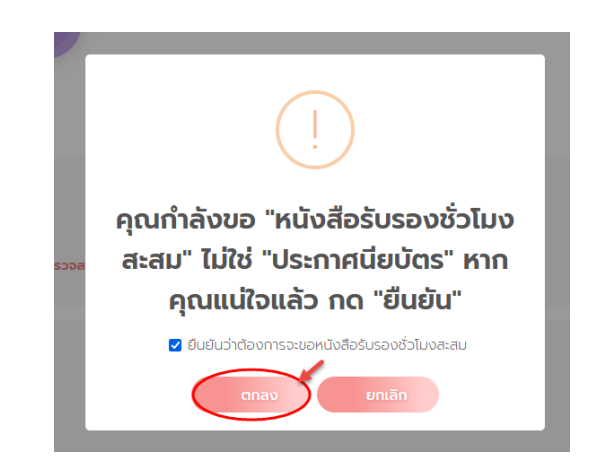

ภาพแสดงหน้าจอ Pop Up แจ้งเตือนยืนยันการขอหนังสือรับรองชั่วโมงสะสม

3) จากนั้นระบบจะแสดงหน้าขอหนังสือรับรองชั่วโมงสะสม ดังภาพ

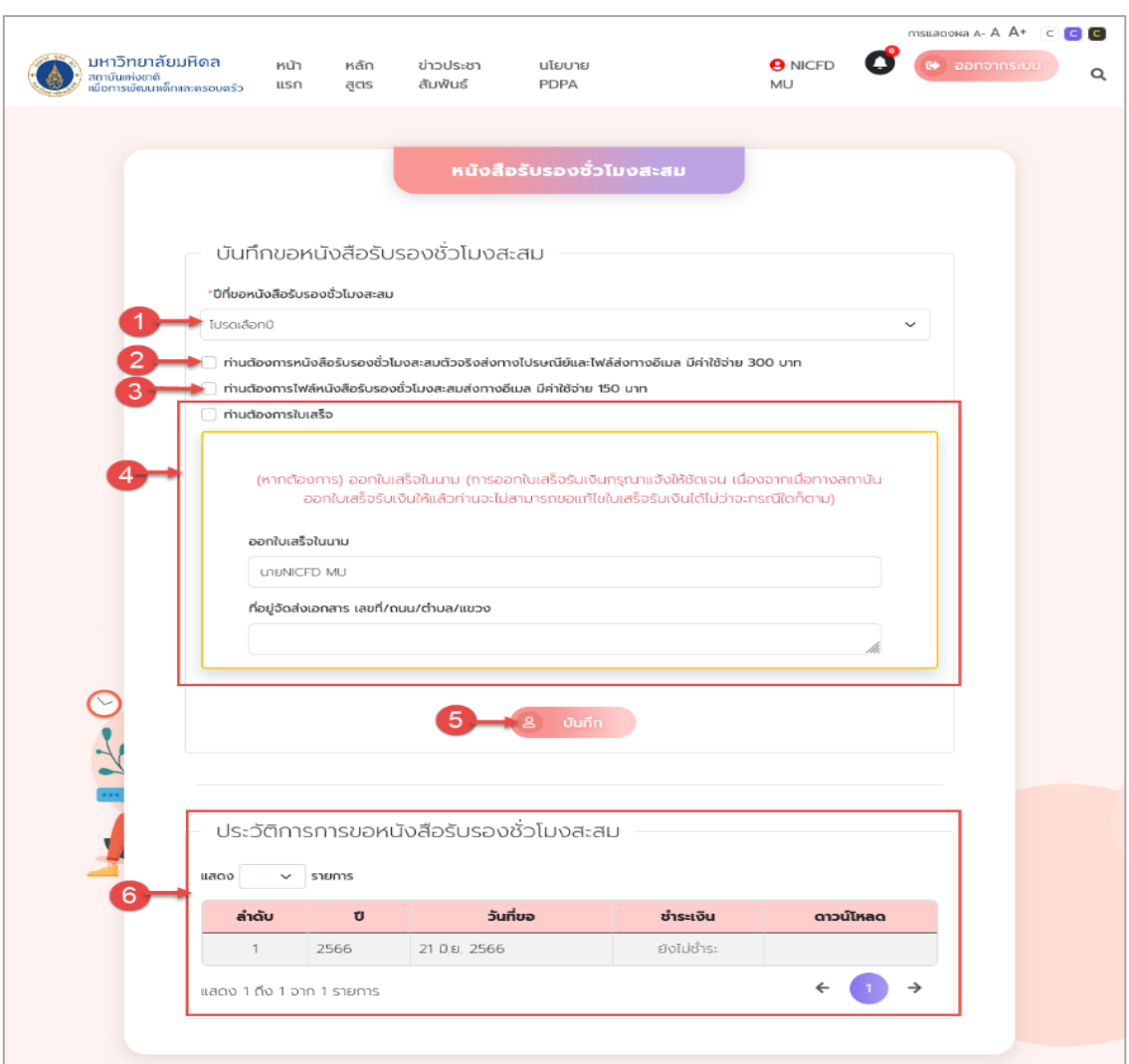

ระบบเครือข่ายเพื่อการพัฒนาเด็กและครอบครัว สถาบันแห่งชาติเพื่อการพัฒนาเด็กและครอบครัว มหาวิทยาลัยมหิดล

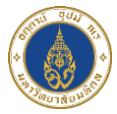

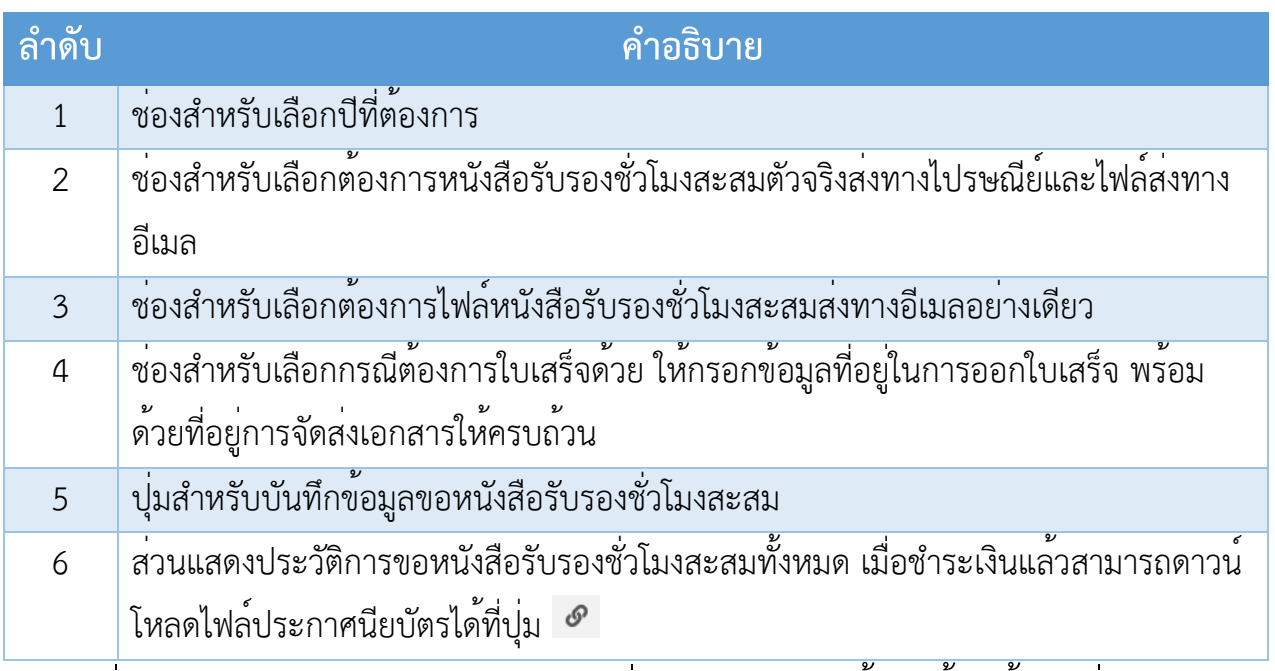

4) เมื่อเลือกตัวเลือกการขอหนังสือรับรองชั่วโมงสะสมเรียบร้อยแล้ว ให้คลิกปุ่ม "บันทึก" ดังภาพ

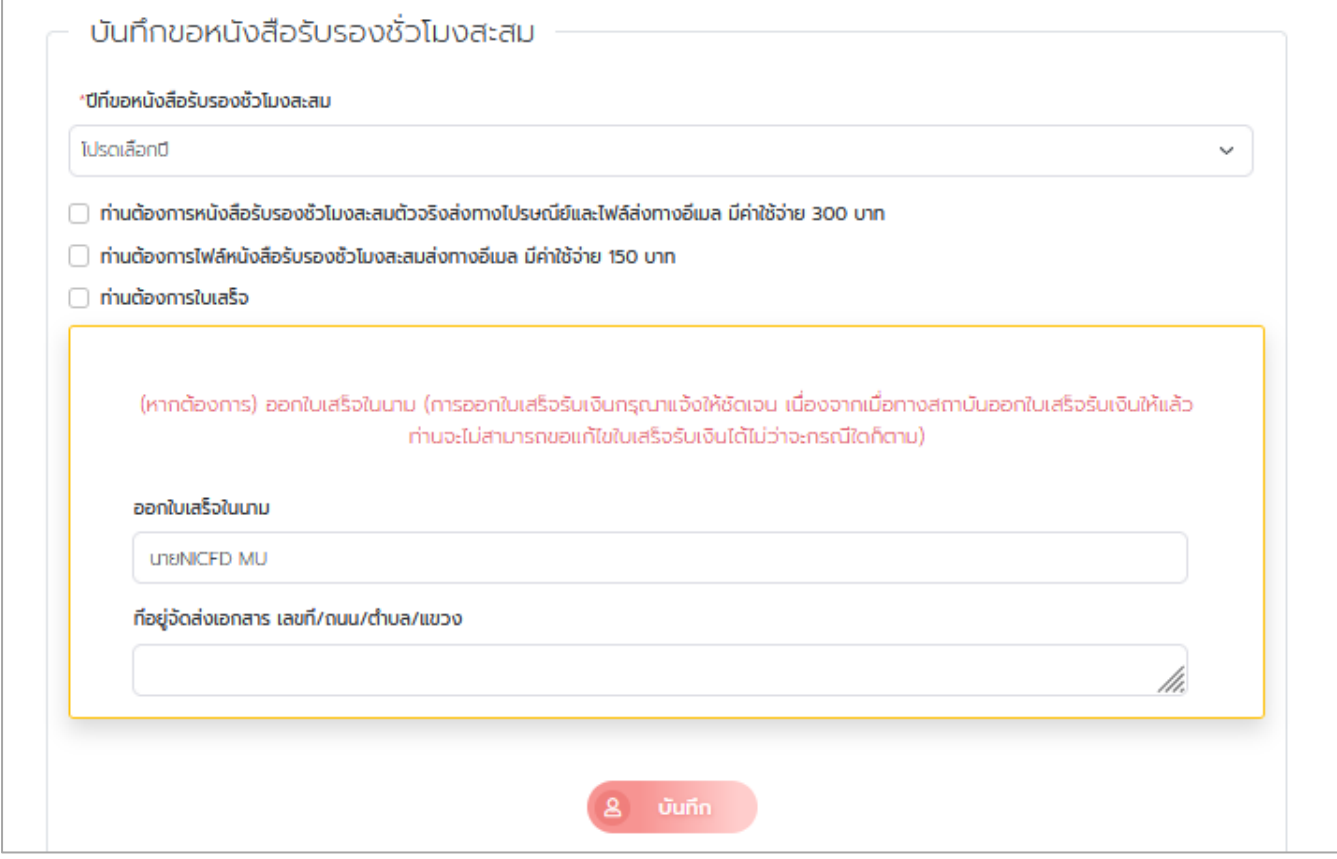

ภาพแสดงหน้าจอขอหนังสือรับรองชั่วโมงสะสม

ระบบเครือข่ายเพื่อการพัฒนาเด็กและครอบครัว สถาบันแห่งชาติเพื่อการพัฒนาเด็กและครอบครัว มหาวิทยาลัยมหิดล

5) จากนั้นระบบจะแสดง Pop Up แจ้งเตือนบันทึกข้อมูลสำเร็จ ให้คลิก "ตกลง" ดังภาพ

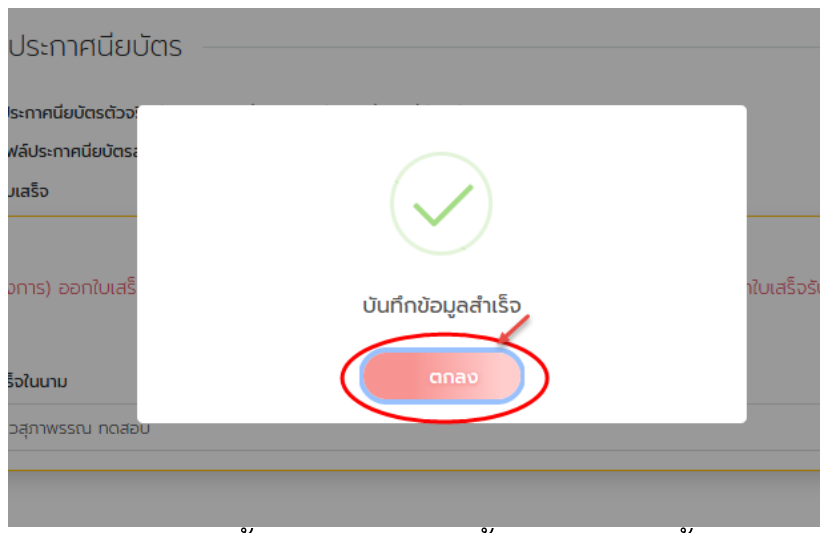

ภาพแสดงหน้าจอ Pop Up แจ้งเตือนบันทึกข้อมูล

6) จากนั้นให้สมาชิกทำการชำระเงินค่าขอหนังสือรับรองชั่วโมงสะสม โดยคลิกที่ปุ่ม "ยังไม่ชำระเงิน" ในส่วนของประวัติการขอหนังสือรับรองชั่วโมงสะสม ดังภาพ

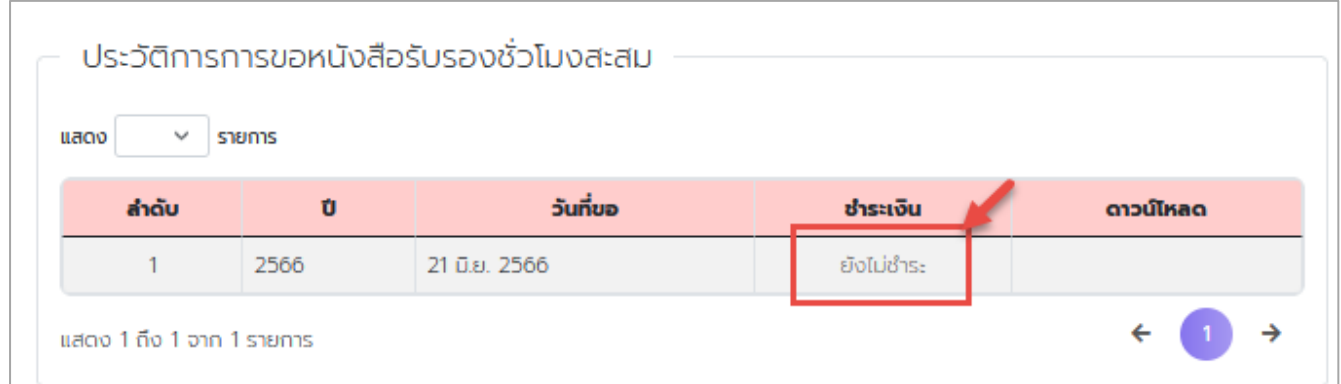

ภาพแสดงหน้าจอประวัติการขอหนังสือรับรองชั่วโมงสะสม

7) จากนั้นระบบจะไปยังหน้าชำระเงินหนังสือรับรองชั่วโมงสะสม ให้สมาชิกคลิกปุ่ม "กดรับ QR Code" ดังภาพ

## ระบบเครือข่ายเพื่อการพัฒนาเด็กและครอบครัว สถาบันแห่งชาติเพื่อการพัฒนาเด็กและครอบครัว มหาวิทยาลัยมหิดล

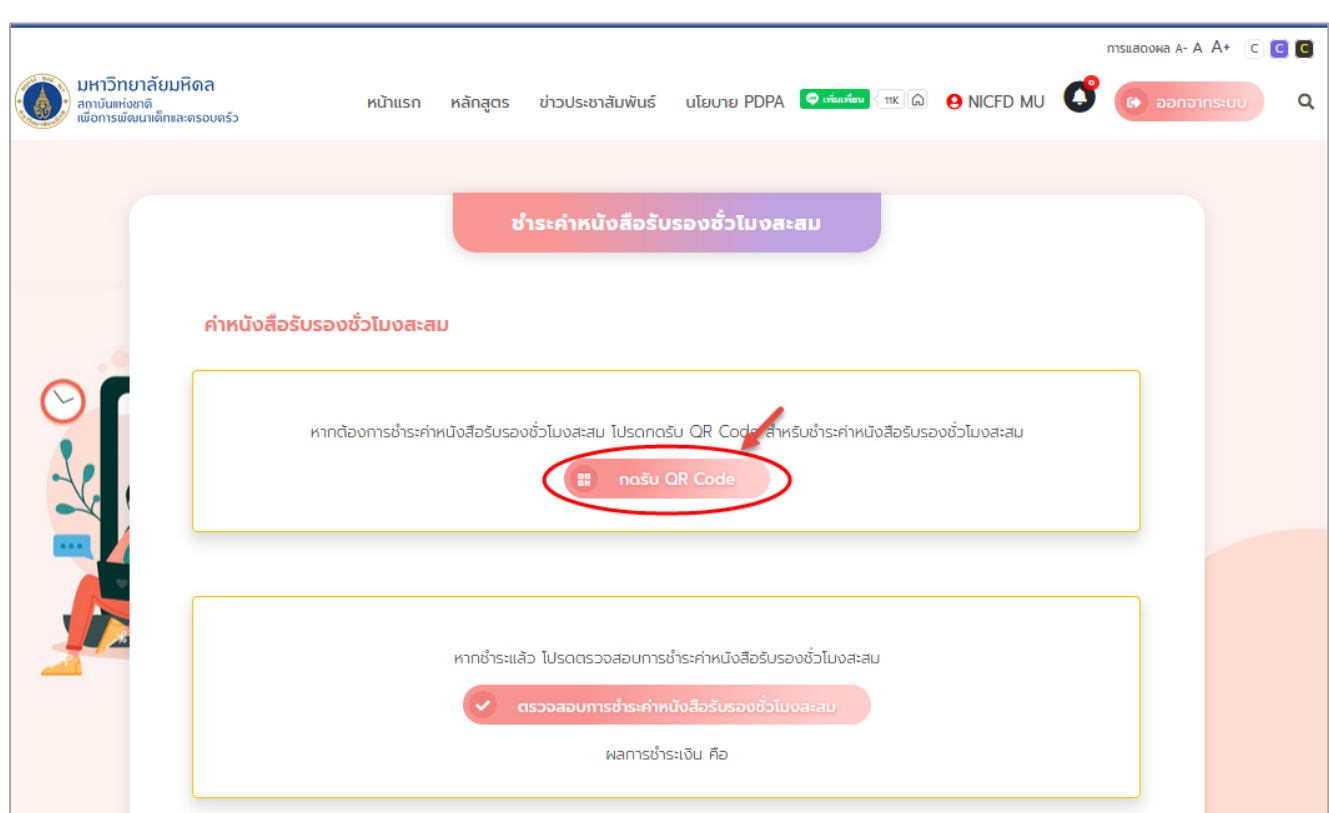

ภาพแสดงหน้าจอชำระค่าหนังสือรับรองชั่วโมงสะสม

8) ระบบจะแสดง Pop Up ยืนยันรับ QR Code ให้คลิก "ตกลง" ดังภาพ

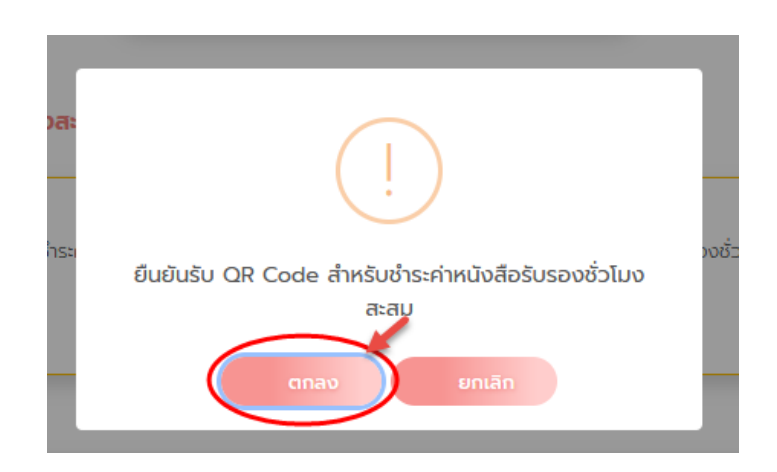

ภาพแสดงหน้าจอ Pop Up ยืนยันรับ QR Code

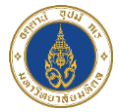

9) ระบบจะไปยังหน้าชำระค่าหนังสือรับรองชั่วโมงสะสม และให้สมาชิกทำการแส กน QR Code ชำระเงิน ดังภาพ

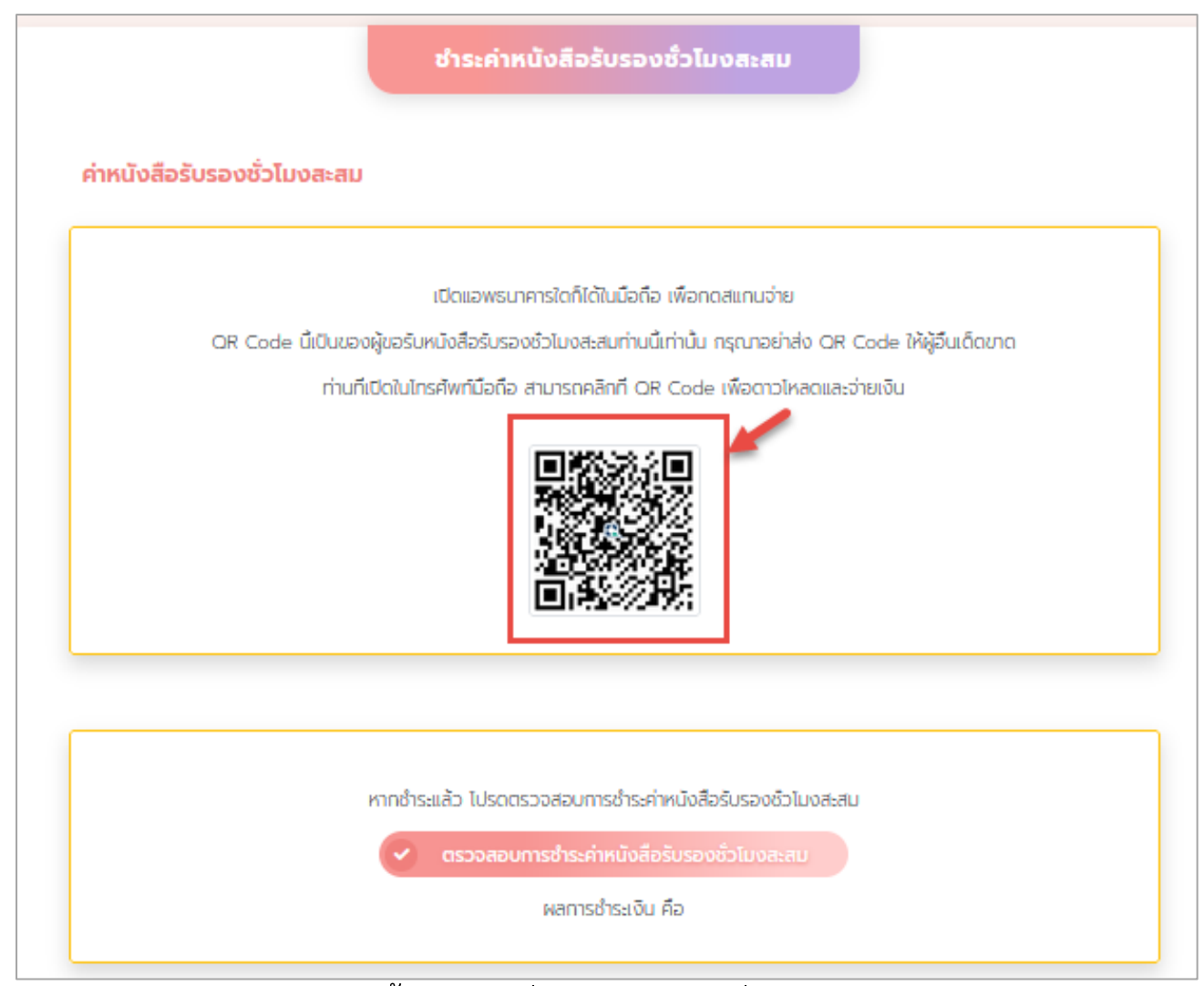

ภาพแสดงหน้าจอชำระค่าหนังสือรับรองชั่วโมงสะสม

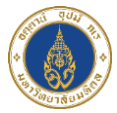

10) หลังจากสมาชิกชำระเงินเรียบร้อยแล้ว ให้คลิกที่ปุ่ม "ตรวจสอบการชำระเงินค่า หนังสือรับรองชั่วโมงสะสม"

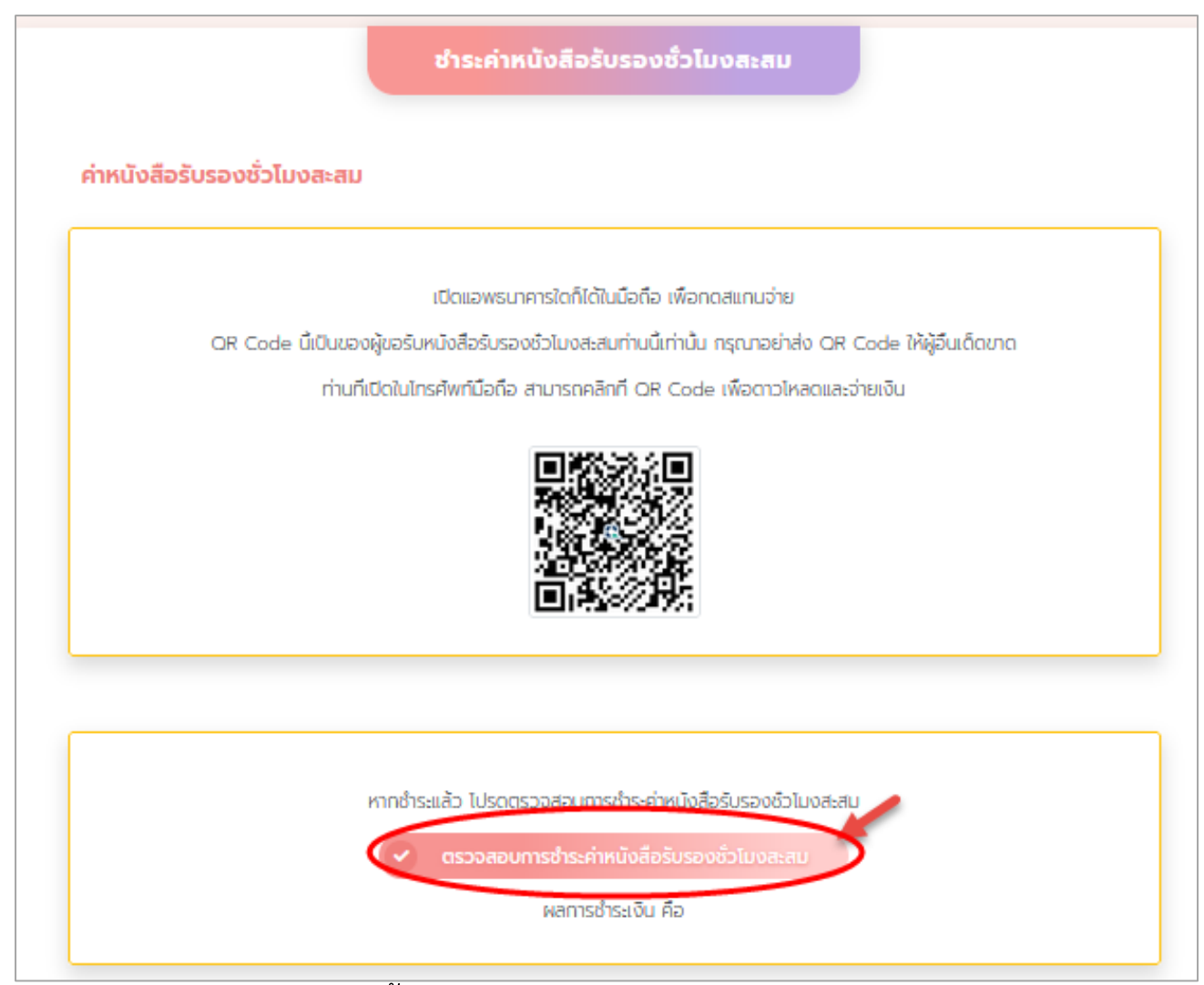

ภาพแสดงหน้าจอชำระค่าหนังสือรับรองชั่วโมงสะสม

11) ระบบจะตรวจสอบสถานะการชำระเงินให้ หากชำระเงินเรียบร้อย ระบบจะขึ้น แสดงสถานะ "ชำระเงินแล้ว"

12)จากนั้นระบบจะไปยังให้ดาวน์โหลดหนังสือรับรองชั่วโมงสะสมดังกล่าว